# **XPFlow** (Experimental workflow)

#### Tomasz Buchert

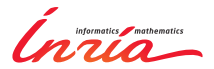

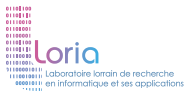

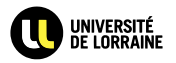

<span id="page-0-0"></span>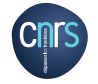

#### Research in distributed systems

We all know how frustrating experimenting can be.

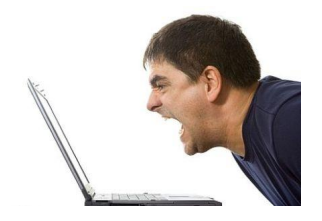

That's because experiments in distributed systems are:

- **•** time-consuming
- difficult to do correctly
- complex and incomprehensible
- **•** failure-prone

With tools like Chef and Puppet:

- a human factor is nearly removed
- systems are built from modules
- the configuration is reproducible

But reproducibility does not necessarily imply descriptiveness. It does not imply **ease of understanding** either.

Many tools to manage experiments exist:

- Expo
- g5k-campaign
- OMF
- **•** Plush
- **...** among many others

They are based on different paradigms.

Most of these tools use **bottom-up design**.

What about a **top-down** approach?

- **1** Start with high-level description of the experiment.
- 2 Implement low-level details.
- **3** Run the experiment.
- <sup>4</sup> Improve if necessary and reiterate.

There already exists an approach like this.

Business Process Management is about:

- **•** understanding an organization
- modeling its processes as workflows
- **executing processes and monitoring them**
- **•** improving organizational activities
- redesigning **processes** to make them:
	- cheaper
	- faster
	- **e** less defective

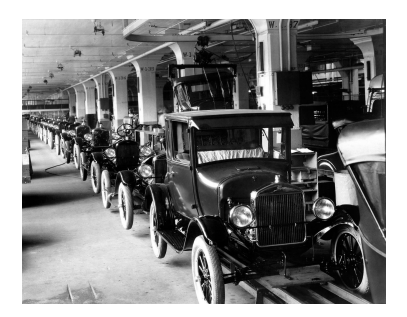

In this talk I will present **XPFlow**:

• a new experimentation engine

#### **• based on Business Process Modeling and Management**

#### XPFlow concepts

There are 2 main concepts in XPFlow:

- Processes high-level description of an experiment:
	- workflows written in a DSL
	- orchestrate other processes and activities
- Activities low-level building blocks of experiments:
	- do real hard work
	- written in Ruby

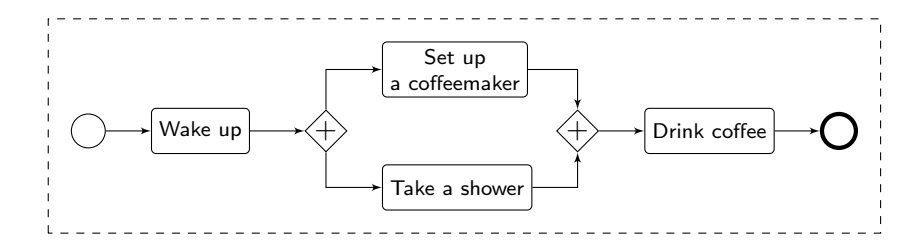

#### XPFlow concepts

There are 2 main concepts in XPFlow:

- Processes high-level description of an experiment:
	- workflows written in a DSL
	- orchestrate other processes and activities
- Activities low-level building blocks of experiments:
	- do real hard work
	- written in Ruby

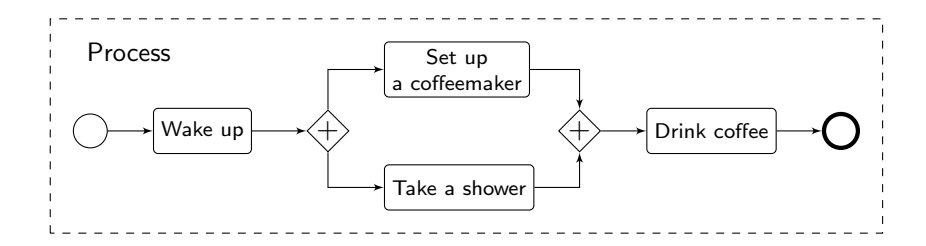

#### XPFlow concepts

There are 2 main concepts in XPFlow:

- Processes high-level description of an experiment:
	- workflows written in a DSL
	- orchestrate other processes and activities
- Activities low-level building blocks of experiments:
	- do real hard work
	- written in Ruby

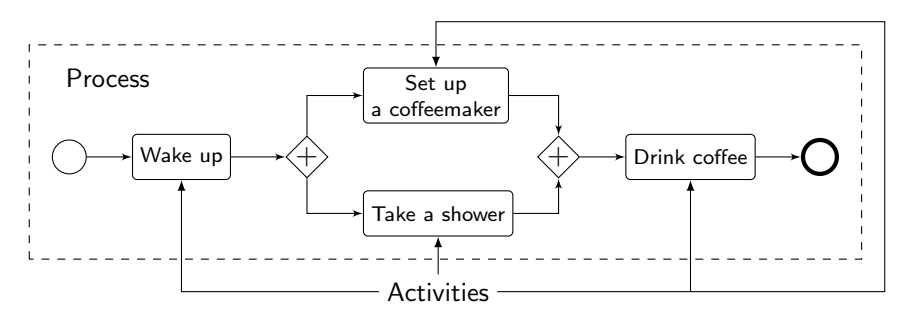

The DSL for processes features different workflow patterns:

- running activities and other processes (run),
- **•** running activities in order or in parallel (sequence, parallel),
- conditional expressions (if, switch)
- **•** running sequential and parallel loops (loop, foreach, forall),
- error handling (try, checkpoint).

Some of them are taken directly from BPM.

## Workflow patterns (example)

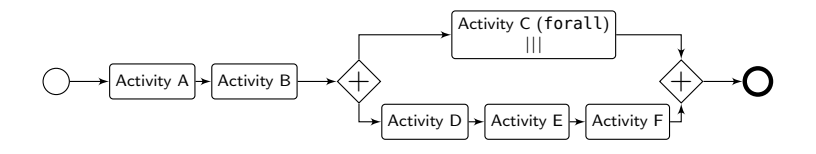

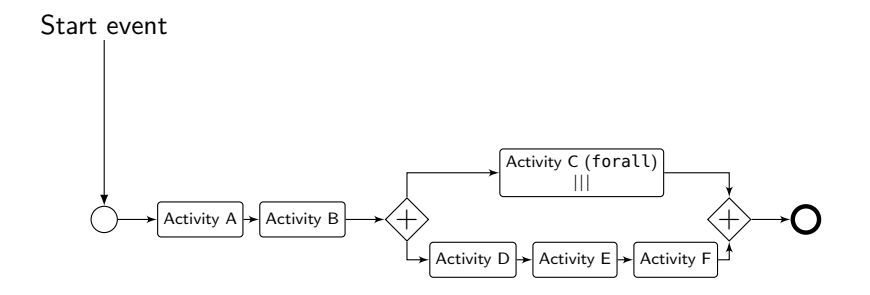

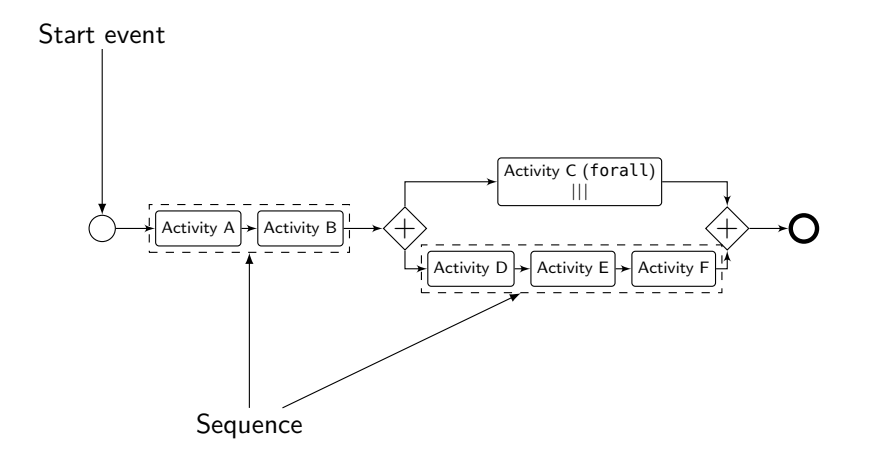

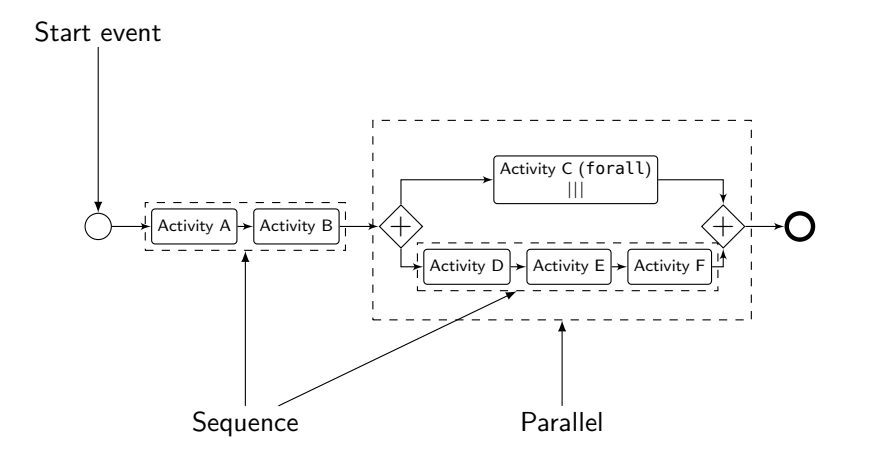

## Workflow patterns (example)

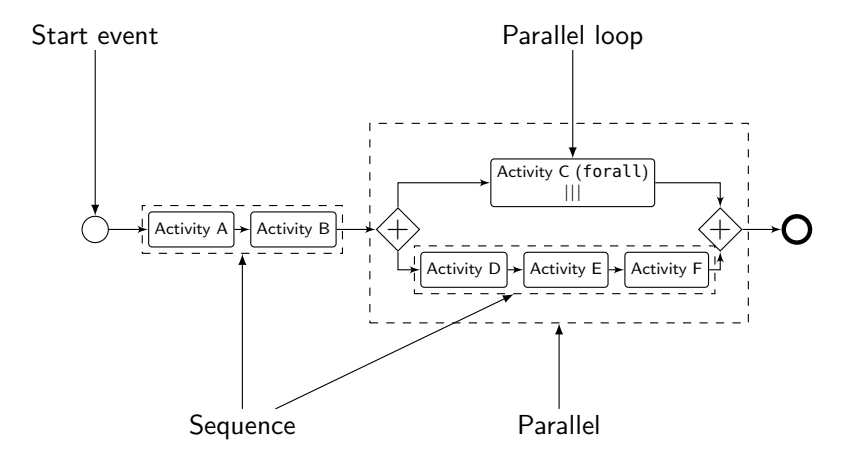

## Workflow patterns (example)

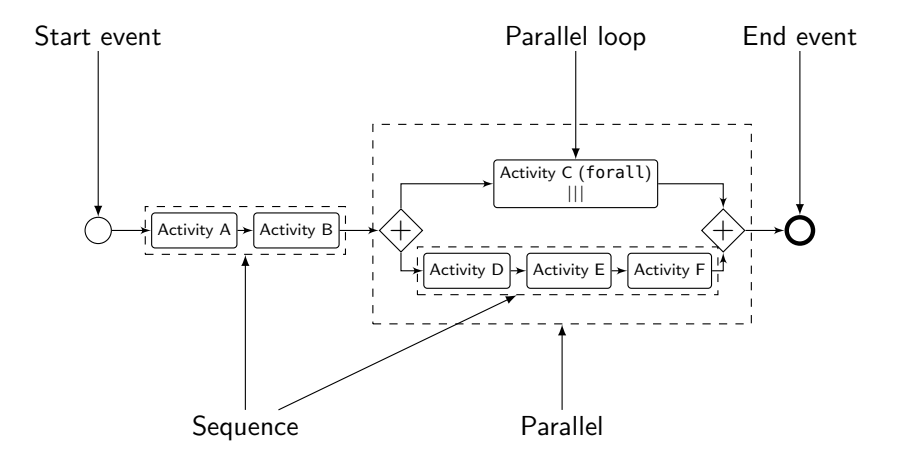

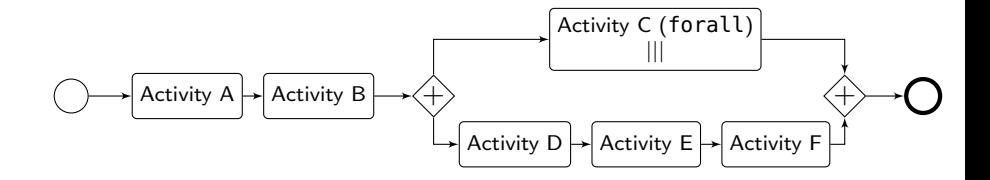

```
process :workflow do |array|
    run :a
    run :b
    parallel do
        forall array do |x|
             run :c, x
        end
        sequence do
             run :d
             run :e
            run :f
        end
   end
end
```
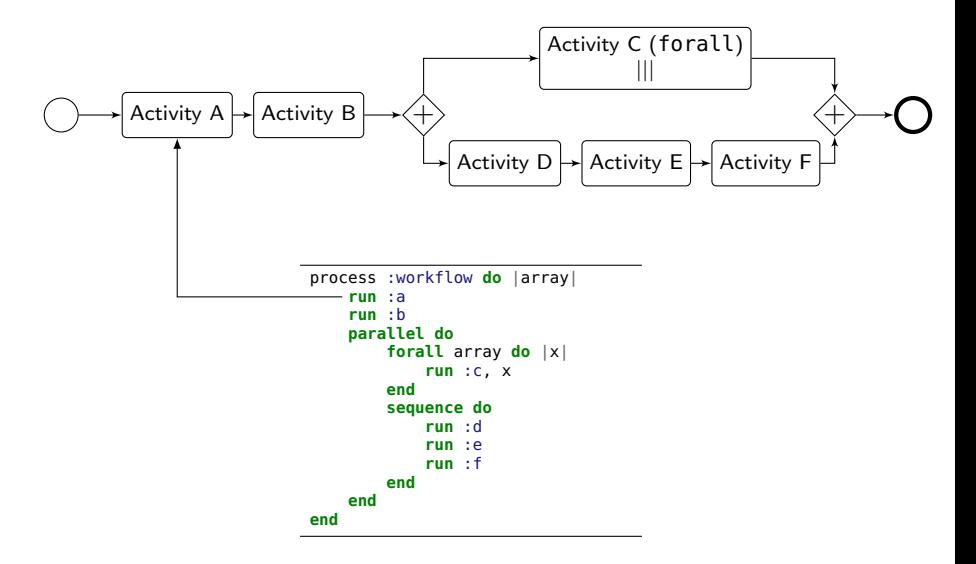

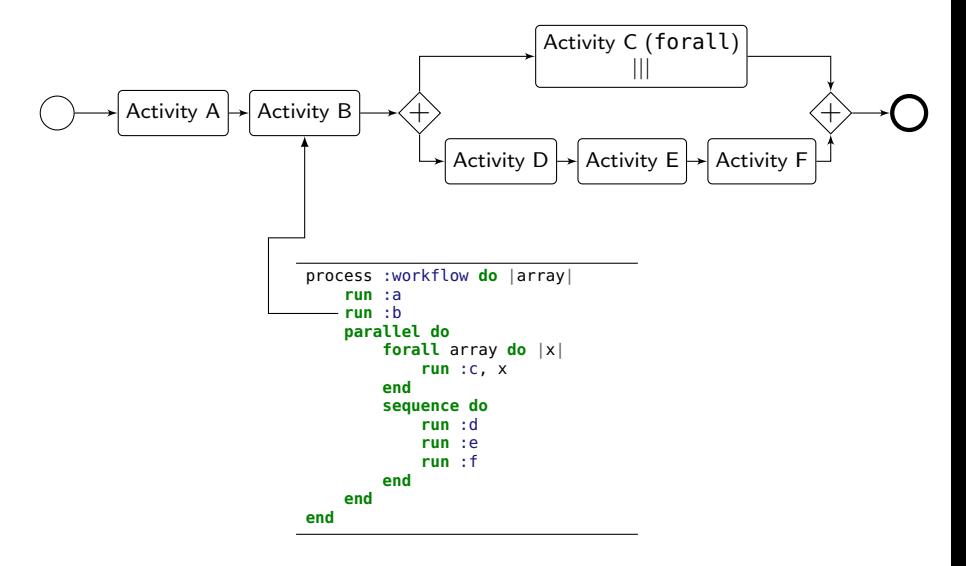

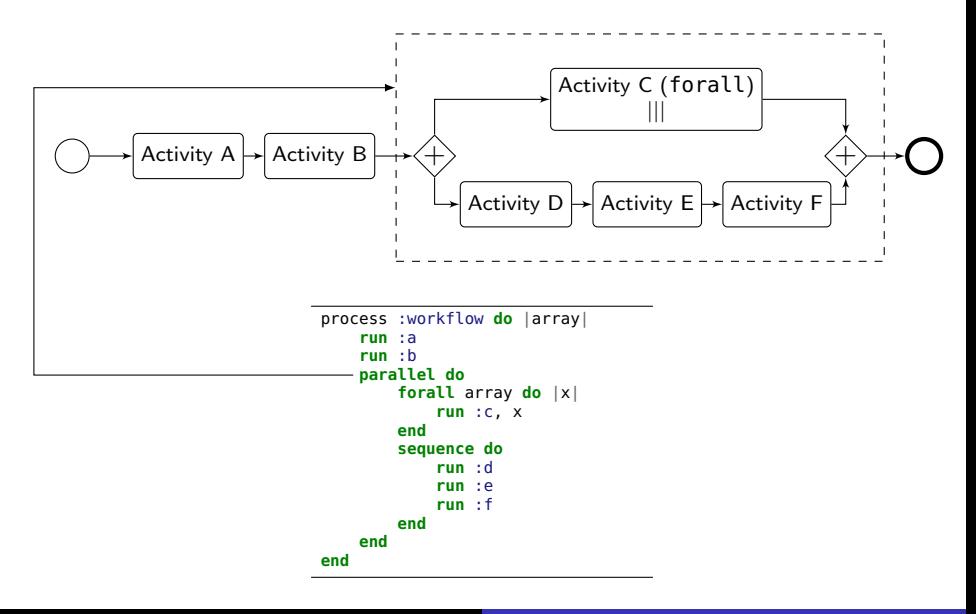

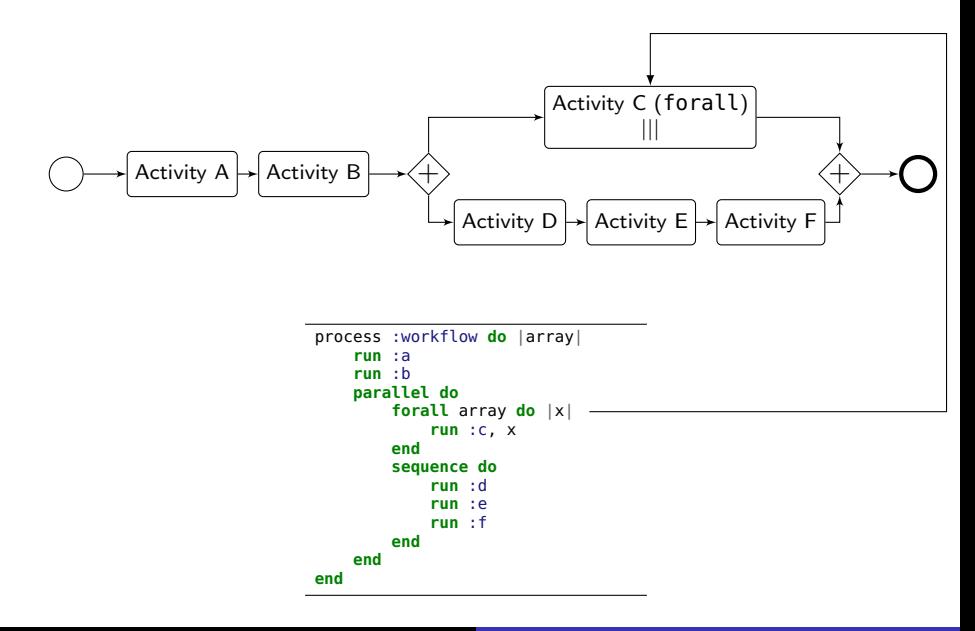

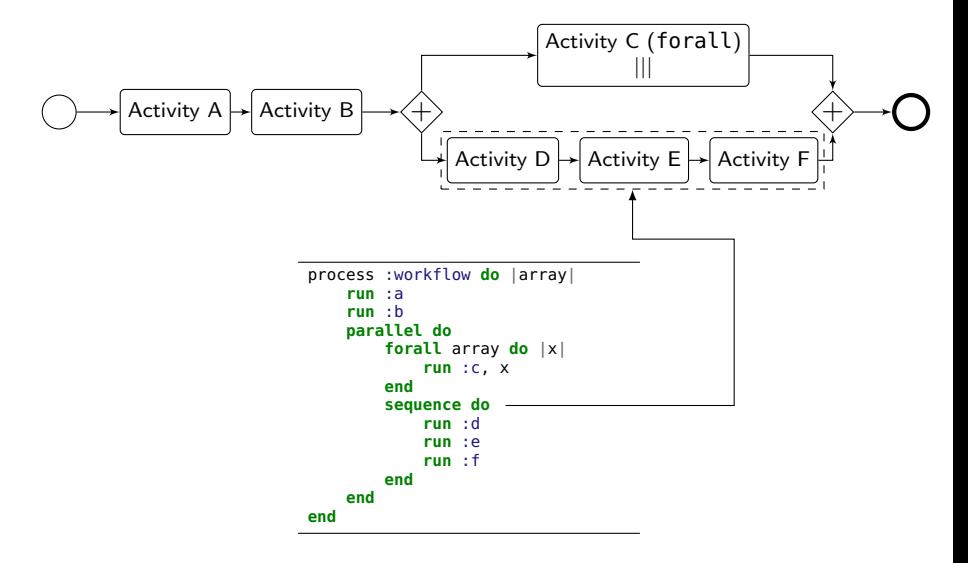

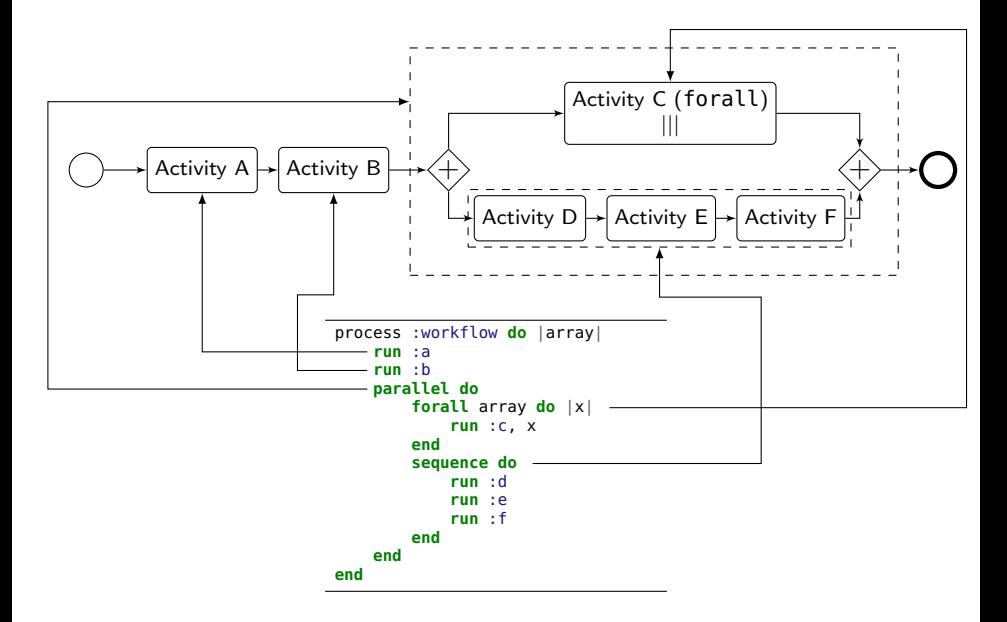

```
#!/usr/bin/env xpflow
use :g5k
process :clean_all do
    sites = run :g5k.sites
    forall sites do |s|
        jobs = run :g5k.my_jobs, s
        log "Cleaning ", s, " from ", (length of jobs), " jobs..."
        run :g5k.release_all, s
    end
end
main :clean_all
```
Assumes that xpflow is in your \$PATH.

```
#!/usr/bin/env xpflow
```
use :g5k

```
process :build_kernel do |sources|
    run :ensure_exists, sources
    r = run : a5\overline{k}. reserve nodes,
         : nodes \Rightarrow 1.
         : time \Rightarrow '1h'.
         :site => 'nancy'
    nodes = run :g5k.nodes, r
    node = (first of nodes)checkpoint :reserved
    log 'Our node is: ', node
    run :copy_sources,
         sources, node
    checkpoint :source_copied
    run :make_kernel, node
    checkpoint :kernel_made
    run :copy_debs, node
    run :g5k.release, r
end
main :build_kernel, :str
```

```
activity :copy_sources do |sources, node|
    run 'g5k.copy', sources,
        node, '/tmp/linux.tar.gz'
    run 'g5k.bash', node do
        cd '/tmp'
        run 'rm -rf linux-build'
        make_dirs 'linux-build'
        untar 'linux.tar.gz',
              'linux-build'
    end
end
activity :make_kernel do |node|
    run 'g5k.bash', node do
        cd '/tmp/linux-build'
        cd dirs.first
        run 'make deb-pkg -j 5'
    end
```

```
end
```

```
activity :copy_debs do |node|
    run 'g5k.retrieve', node,
        '/tmp/linux-build/*.deb'
    run 'g5k.bash', node do
        run 'rm -rf /tmp/linux-build'
    end
```
#### **end**

XPFlow gives some means to cope with failures:

- **•** snapshotting:
	- saves a state of an experiment for future use
	- shortens a development's cycle
- retry policy:
	- retries a failed subprocess execution
	- improves reliability

```
process :snapshotting do
    run :long_deployment
    checkpoint :d
    run :experiment
end
```

```
process :retrying do
    try :retry => 5 do
        run :tricky_activity
    end
end
```
#### Both features require **idempotency**.

Measure the effective bisection bandwidth of a switch.

- **1** Get names of all nodes connected to the switch.
- 2 Reserve the nodes.
- **3** Deploy Debian OS.
- **4** Install necessary software.
- **6** Compile and install *netgauge*.
- **6** Run the experiment.
- **7** Analyze results.

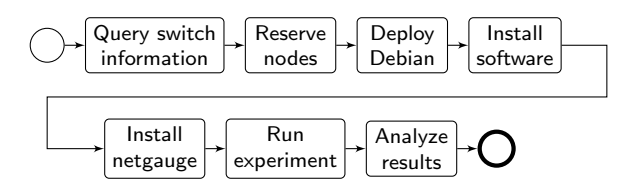

Few notes:

- **e** each node must have some software installed
- **e** each node must have *netgauge* installed ...
- ... but one node is enough to compile it
- **•** one node must launch MPI application

We will introduce a *master* node and *slave* nodes.

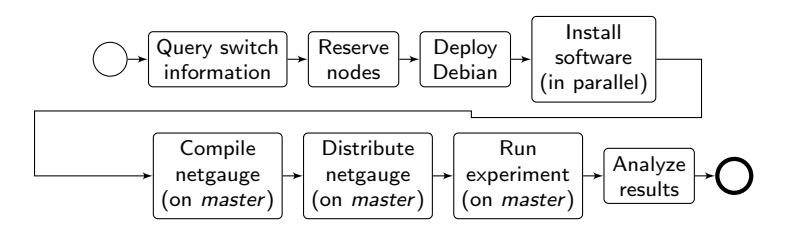

Another observation: compilation can run in parallel with installation of software on the slave nodes.

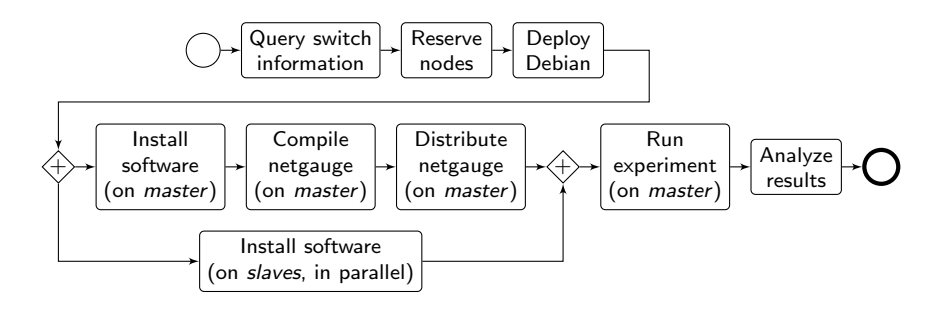

This workflow describes our experiment. The last thing to do is to express that in XPFlow.

```
process :exp do |site, switch|
    s = run g5k.switch, site, switch
    ns = run g5k.nodes, s
    r = run a5k, reserve nodes.
        :nodes => ns. : time => '2h'.
        :site => site, :type => :deploy
    master = (first of ns)rest = (tail of ns)run g5k.deploy,
        r_{\text{r}} :env => 'squeeze-x64-nfs'
    checkpoint :deployed
    parallel :retry => true do
        forall rest do |slave|
            run :install_pkgs, slave
        end
        sequence do
            run :install_pkgs, master
            run :build_netgauge, master
            run :dist_netgauge,
                master, rest
        end
    end
    checkpoint :prepared
    output = run :netgauge, master, ns
    checkpoint :finished
    run :analysis, output, switch
end
```

```
process :exp do |site, switch|
    s = run g5k.switch, site, switch
    ns = run g5k.nodes, s
    r = run a5k. reserve nodes,
        :nodes => ns. : time => '2h'.
        :site => site, :type => :deploy
    master = (first of ns)rest = (tail of ns)run g5k.deploy,
        r_{\text{r}} : env \Rightarrow 'squeeze-x64-nfs'
    checkpoint :deployed
    parallel :retry => true do
        forall rest do |slave|
           run :install_pkgs, slave
        end
        sequence do
            run :install_pkgs, master
             run :build_netgauge, master
            run :dist_netgauge,
                 master, rest
        end
    end
    checkpoint :prepared
    output = run :netgauge, master, ns
    checkpoint :finished
    run :analysis, output, switch
end
```
#### Activity :install pkgs

```
activity :install_pkgs do|node|
    log 'Installing packages on ', node
    run 'g5k.bash', node do
        aptget :update
        aptget :upgrade
        aptget :purge, 'mx'
    end
end
```

```
process :exp do |site, switch|
    s = run g5k.switch, site, switch
    ns = run g5k.nodes, s
    r = run a5k, reserve nodes.
        :nodes => ns. : time => '2h'.
        :site => site, :type => :deploy
    master = (first of ns)rest = (tail of ns)run g5k.deploy,
        r_{\text{r}} : env \Rightarrow 'squeeze-x64-nfs'
    checkpoint :deployed
    parallel :retry => true do
        forall rest do |slave|
            run :install_pkgs, slave
        end
        sequence do
            run :install_pkgs, master
           run :build_netgauge, master
            run :dist_netgauge,
                 master, rest
        end
    end
    checkpoint :prepared
    output = run :netgauge, master, ns
    checkpoint :finished
    run :analysis, output, switch
end
```
Activity :build netgauge

```
activity :build_netgauge do |master|
    log "Building netgauge on #{master}"
    run 'g5k.copy', NETGAUGE, master,
    run 'g5k.bash', master do
        build_tarball NETGAUGE, PATH
    end
    log "Build finished."
end
```
http://www.loria.fr/\*buchert/ Tomasz Buchert [XPFlow](#page-0-0) 17/24

```
process :exp do |site, switch|
    s = run g5k.switch, site, switch
    ns = run g5k.nodes, s
    r = run a5k, reserve nodes.
        :nodes => ns. : time => '2h'.
        :site => site, :type => :deploy
    master = (first of ns)rest = (tail of ns)run g5k.deploy,
        r_{\text{r}} : env \Rightarrow 'squeeze-x64-nfs'
    checkpoint :deployed
    parallel :retry => true do
        forall rest do |slave|
            run :install_pkgs, slave
        end
        sequence do
            run :install_pkgs, master
             run :build_netgauge, master
            run :dist_netgauge,
                 master, rest
        end
    end
    checkpoint :prepared
    output = run :netgauge, master, ns
    checkpoint :finished
    run :analysis, output, switch
end
```
Activity :dist netgauge

```
activity :dist_netgauge do |m, s|
    master, slaves = m, s
    run 'g5k.dist_keys', master, slaves
    run 'g5k.bash', master do
        distribute BINARY,
            DEST, 'localhost', slaves
    end
```
**end**

```
process :exp do |site, switch|
    s = run g5k.switch, site, switch
    ns = run g5k.nodes, s
    r = run a5k. reserve nodes,
        :nodes => ns. : time => '2h'.
        :site => site, :type => :deploy
    master = (first of ns)rest = (tail of ns)run g5k.deploy,
        r_{\text{r}} : env \Rightarrow 'squeeze-x64-nfs'
    checkpoint :deployed
    parallel :retry => true do
        forall rest do |slave|
            run :install_pkgs, slave
        end
        sequence do
            run :install_pkgs, master
            run :build_netgauge, master
            run :dist_netgauge,
                 master, rest
        end
    end
    checkpoint :prepared
    output = run :netgauge, master, ns
    checkpoint :finished
    run :analysis, output, switch
end
```
#### Activity :netgauge

```
activity :netgauge do |master, nodes|
    log "Running experiment..."
    out = run 'g5k.bash', master do
        cd PATH
        mpirun nodes, "./netgauge"
    end
    log "Experiment done."
end
```
The experiment runs on Grid'5000 frontend or on your local machine.

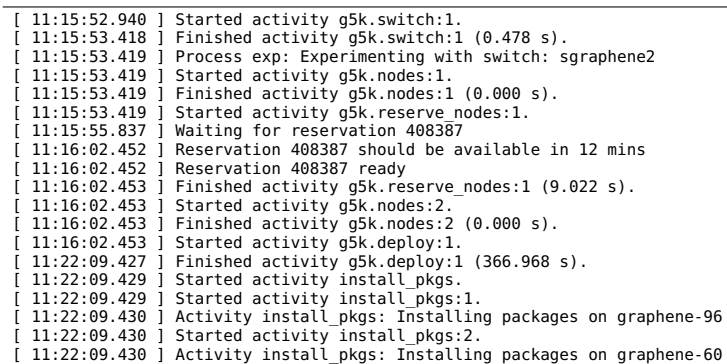

The execution is monitored and errors reported if necessary.

## Monitoring features - Gantt chart of the execution

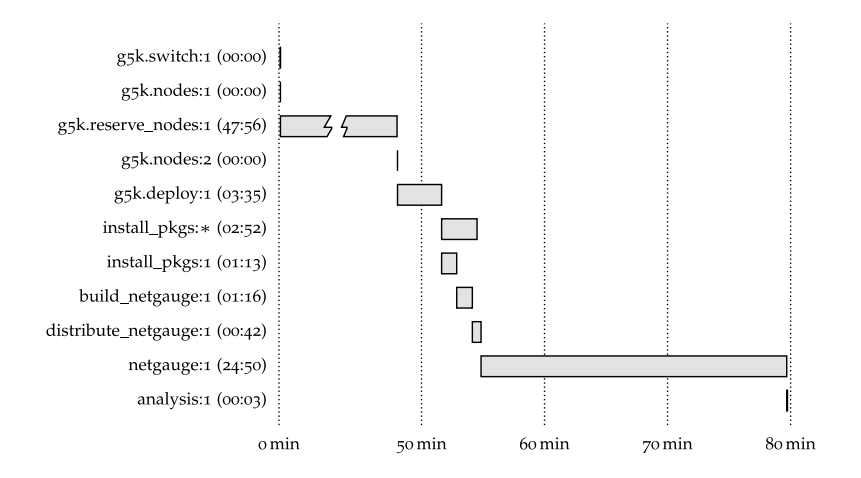

Each activity is monitored during its execution. Notice that build netgauge: 1 runs in parallel with install  $pkqs:$ . Features to implement:

- GUI to see progress and monitor
- workflow validation (using type checking)
- support for other testbed
- expressing G5K interface using workflows
- $\bullet$  result/data provenance
- **o** distributed workflows
- **•** efficient operations
- improved modularity
- monitoring of the platform
- tutorial :)

In this talk I presented XPFlow.

Current features include:

- improved descriptiveness
- modularity and flexibility
- **•** monitoring and support for common patterns
- integration with Grid'5000

In the future we will work on:

- **•** integration with experimentation tools
- human interaction during the experiment
- **e** efficient data broadcast and collection

#### Thank you for your attention. Questions?

XPFlow technical thingies:

- limitations of Ruby language (own language?)
- Ruby version hell
- access from outside G5K (also from Jenkins)
- repository at gforge (private, though)
- Jenkins at <http://ci.inria.fr> (Q: how to test?)

What about:

- treating everything as actors (or interfaces)?
- using functional programming to model experiments?
- having a virtual testbed?
- having an interactive mode?

Problems:

- "nested experimentation" (G5K  $\rightarrow$  Distem  $\rightarrow$  Exp)
- **o** duplicated code
- many small problems
- ???

# <span id="page-42-0"></span>Care for demo?